# Tools für dein SEP

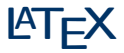

IEEE Student Branch Passau Philipp Wendler

4. Juli 2013

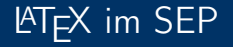

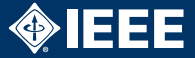

- ▶ Abgabe eines (Text-)Dokuments nach jeder Phase im SEP
- ▶ 100% der Teams verwenden LATEX
- $\blacktriangleright$  Ihr solltet das auch!

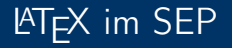

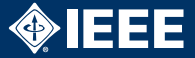

- ► Abgabe eines (Text-)Dokuments nach jeder Phase im SEP
- $\blacktriangleright$  100% der Teams verwenden LAT<sub>E</sub>X
- $\blacktriangleright$  Ihr solltet das auch!

Was ist LAT<sub>F</sub>X?

- $\blacktriangleright$  . Textsatzsystem"
- ▶ Konvertiert Quelltext in ein PDF
- $\triangleright$  Wie ein Compiler
- $\blacktriangleright$  Eingabe ist ähnlich zu HTML
	- $\blacktriangleright$  Andere Syntax
	- $\blacktriangleright$  Deutlich mächtiger (eigene Befehle können definiert werden)

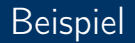

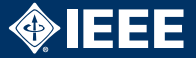

```
\documentclass { s c r r e p r t }
\usepackage { . . . }
```

```
\ author {SEP WS 2013/14 Team 1}
\setminus title { P flichten heft }
```

```
\begin{ document }
\ m a k e t i t l e
```

```
\section { Musskriterien }
Text
```

```
\end{ document }
```
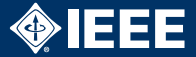

- $\triangleright$  Erstellt bequem Titelseite, Inhaltsverzeichnis, Aufzählungslisten etc. automatisch
- $\blacktriangleright$  Im Normalfall wenig/kein Aufwand für Formatierung
- $\blacktriangleright$  Plattformunabhängig (Linux, Windows, Mac)
- ► Extrem erweiterbar über Pakete und eigene Befehle
- ▶ Automatischer JavaDoc-zu-LAT<sub>F</sub>X-Konverter (für Spezifikationsphase)

# Versionsverwaltung

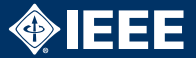

- **F** LAT<sub>F</sub>X-Quelltext ist Text
- ► Kann perfekt in Versionsverwaltung eingecheckt werden
- $\triangleright$  Muss in Versionsverwaltung eingecheckt werden!
- $\triangleright$  Beginnend mit Tag 1
- ▶ Mehrere Leute können gleichzeitig am Dokument arbeiten, SVN merged Änderungen automatisch
- $\triangleright$  Kapitel in separate Dateien auslagern
- ▶ PDF-Datei und temporäre Dateien nicht einchecken
- **Alle nötigen Zusatzdateien einchecken**

LATEX-Quelltext wie euren Code behandeln

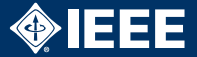

- $\triangleright$  Grundkenntnisse bei allen Teammitglieder
	- $\blacktriangleright$  Text, Kapitel, Listen, Tabellen, Graphiken
- ▶ Forgeschrittene Kenntnisse bei mindestens einem Mitglied (besser zwei)
	- <sup>I</sup> Dokumentstruktur
	- $\blacktriangleright$  Formatierung
	- $\blacktriangleright$  Inhaltsverzeichnis
	- $\blacktriangleright$  Glossar
	- $\blacktriangleright$  Eigene Macros
- ► Für Seminar-/Bachelorarbeit ebenfalls nötig

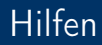

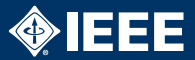

#### Installation

- $\blacktriangleright$  Linux: texlive
- $\blacktriangleright$  Windows: MiKTeX

# Hilfen

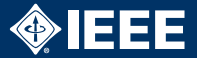

## Installation

- $\blacktriangleright$  Linux: texlive
- $\blacktriangleright$  Windows: MiKTeX

## Tools

- $\blacktriangleright$  Texteditoren mit Syntax-Highlighting
- $\blacktriangleright$  TexMaker
- $\blacktriangleright$  Texclipse

# Hilfen

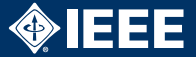

## Installation

- $\blacktriangleright$  Linux: texlive
- $\blacktriangleright$  Windows: MiKTeX

## Tools

- $\blacktriangleright$  Texteditoren mit Syntax-Highlighting
- $\blacktriangleright$  TexMaker
- $\blacktriangleright$  Texclipse

## Weitere Informationen

- $\blacktriangleright$  LAT<sub>F</sub>X2 $\epsilon$ -Kurzbeschreibung (googeln)
- $\blacktriangleright$  Herbert Voß, Einführung in LATEX
- ► Frank Mittelbach, Der LATFX-Begeleiter